# 2016 FME Server Optimized Deployment Guide

[Purpose](#page-0-0) Optimized Enterprise [Deployment](#page-0-1) Multi-Stage [Deployment](#page-0-2) [Installation](#page-1-0) **[Gotchas](#page-3-0)** Optimized Data [Transformation](#page-5-0)

### <span id="page-0-0"></span>Purpose

<span id="page-0-1"></span>To shortcut the learning curve required with producing an Optimized Enterprise Deployment of FME Server.

## Optimized Enterprise Deployment

#### <span id="page-0-2"></span>Multi-Stage Deployment

- $\bullet$  Use multiple stage deployment (dev  $>$  test  $>$  prod  $\overline{\phantom{a}}$  can be up to  $\overline{\phantom{a}}$  stages) for:
	- o publishing workspaces [\(documentation\)](https://knowledge.safe.com/articles/19635/fme-server-workspace-life-cycle-for-the-enterprise.html).
	- applying configuration changes to FME Server software including upgrades (documentation under development).
	- applying configuration changes to Operating System
- Centralized testing authors publish to dev server and then request publish to test and then prod?
- Test Suite for product upgrades, operating system changes, etc.

#### <span id="page-1-0"></span>Installation

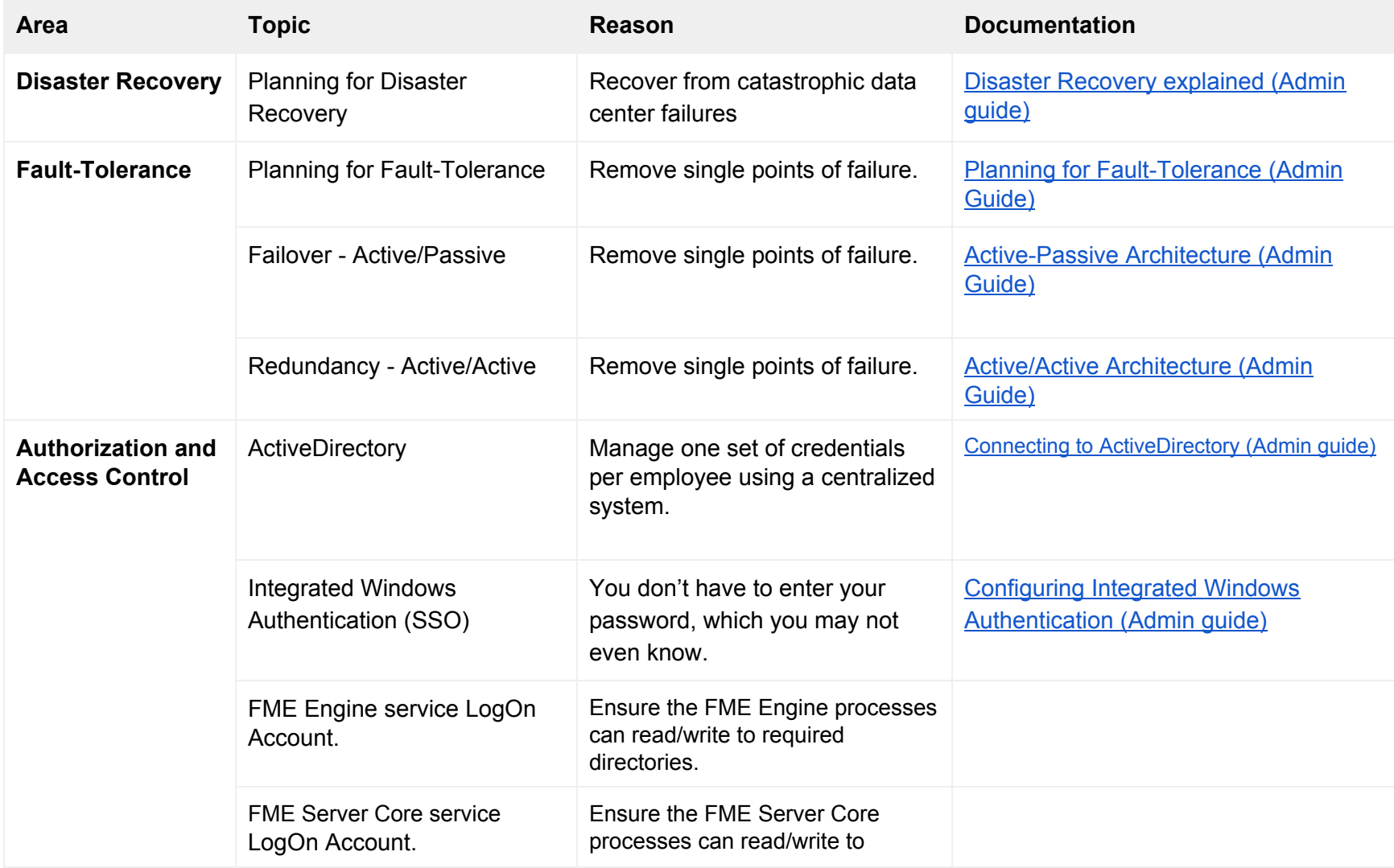

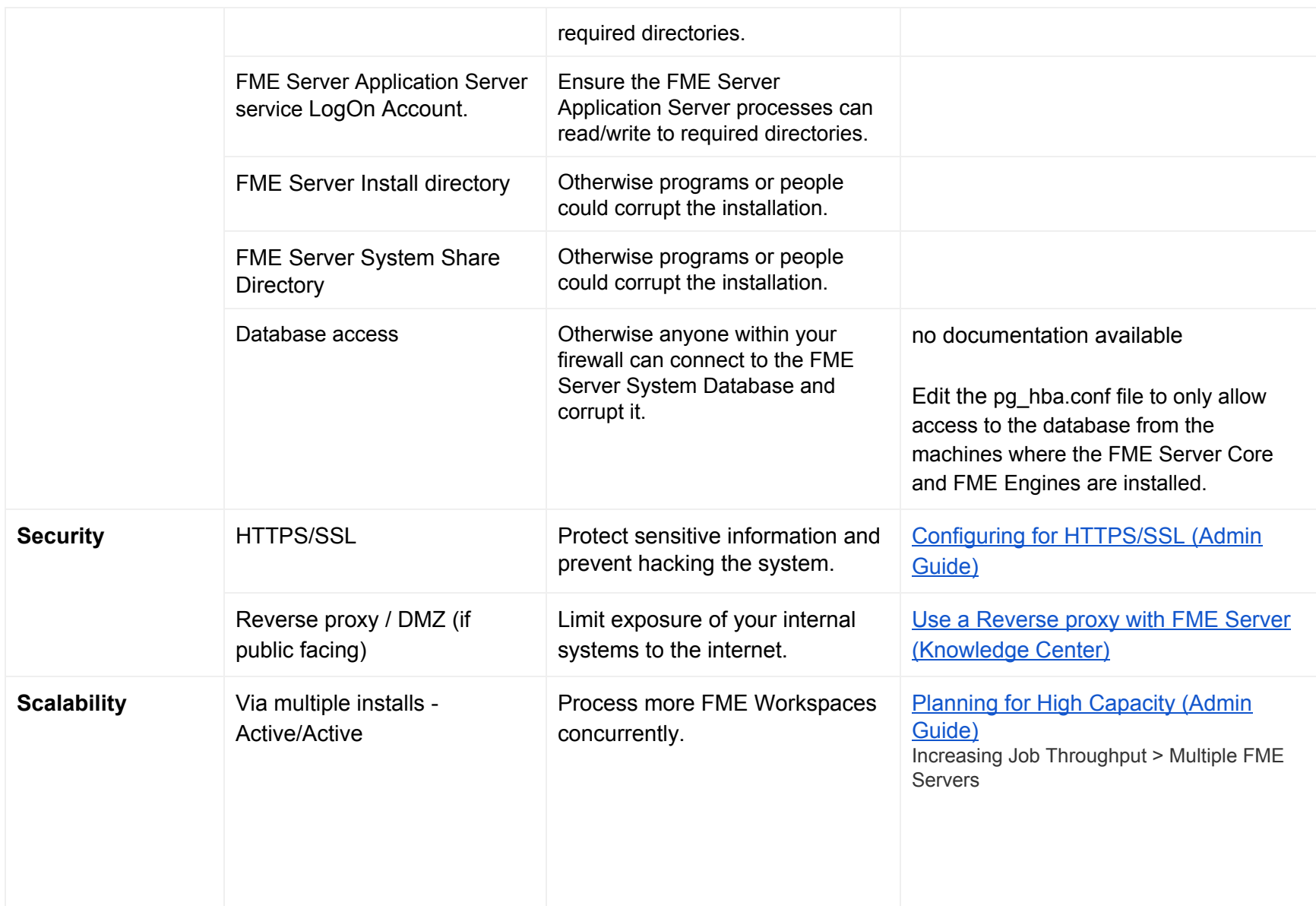

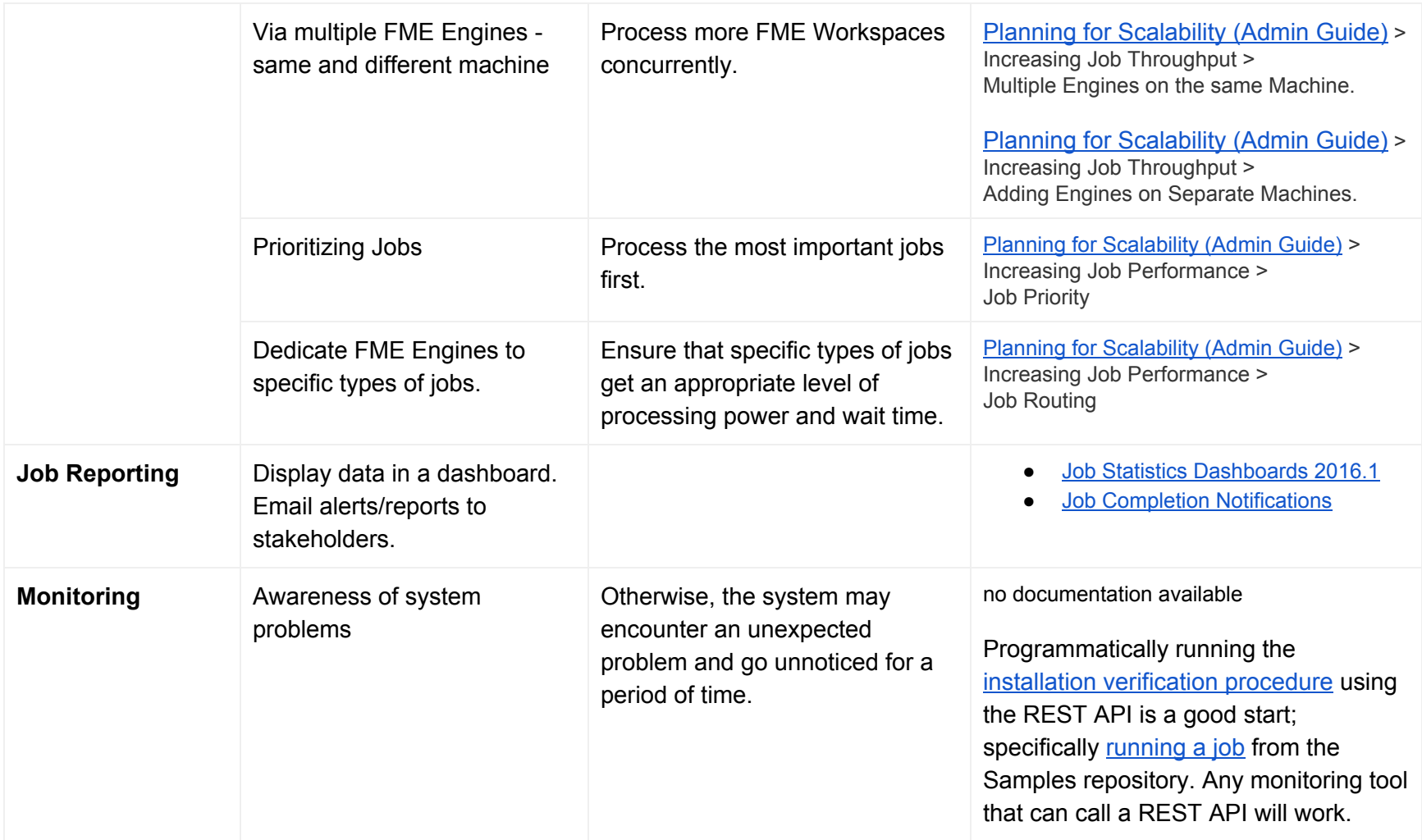

#### <span id="page-3-0"></span>**Gotchas**

Best resource for help: FME Server [Troubleshooting](https://knowledge.safe.com/articles/How_To/FME-Server-Troubleshooting-Guide) Guide

About 80% of the gotchas are a variant of connectivity problems between clients or components.

- Network
	- Firewall
	- Port
	- DNS resolution
	- CORS
- Authorization and Access Control
	- Service account permissions
	- File system permissions
	- Active Directory
	- Integrated Windows Authentication

## <span id="page-5-0"></span>Optimized Data Transformation

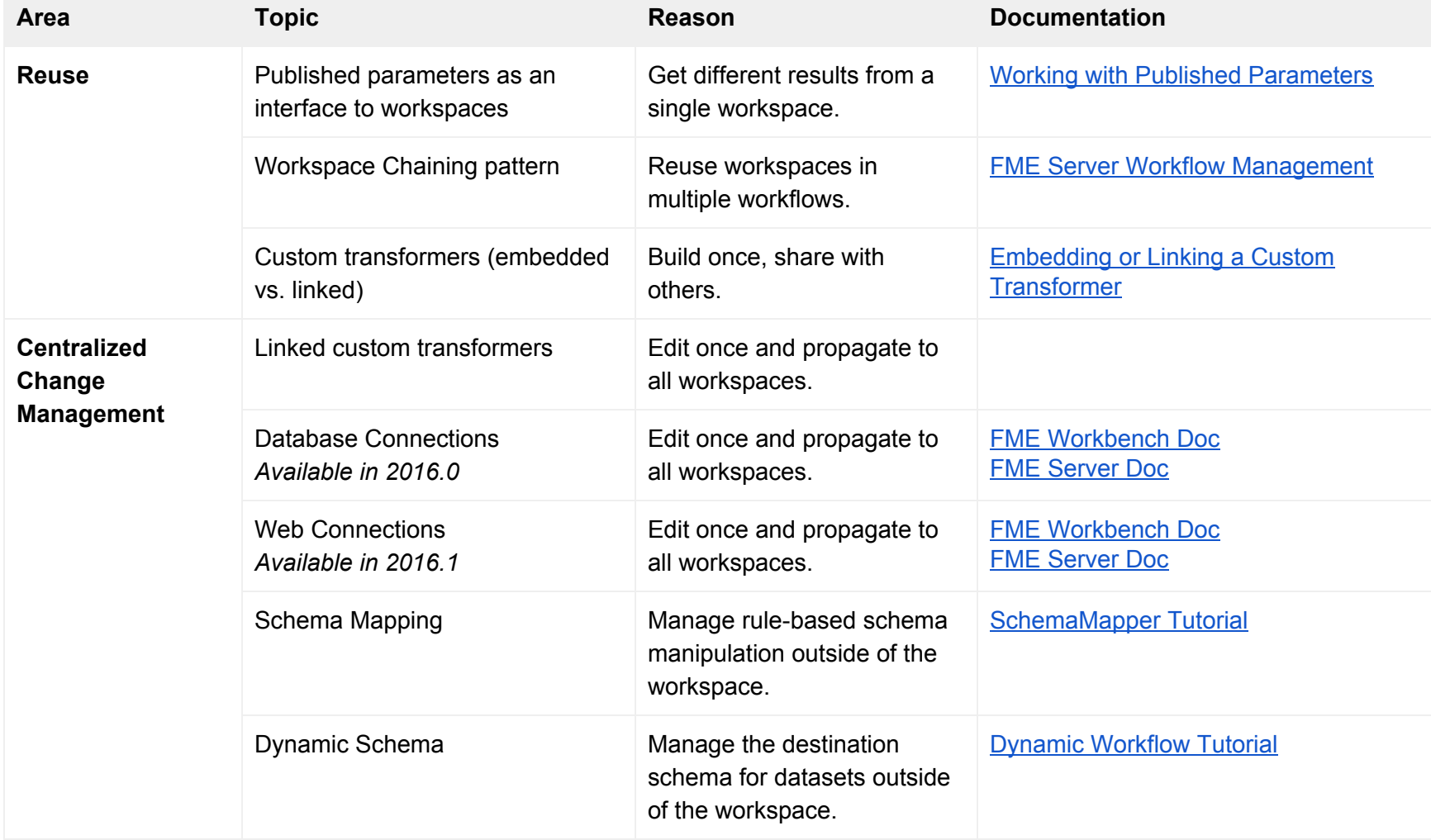

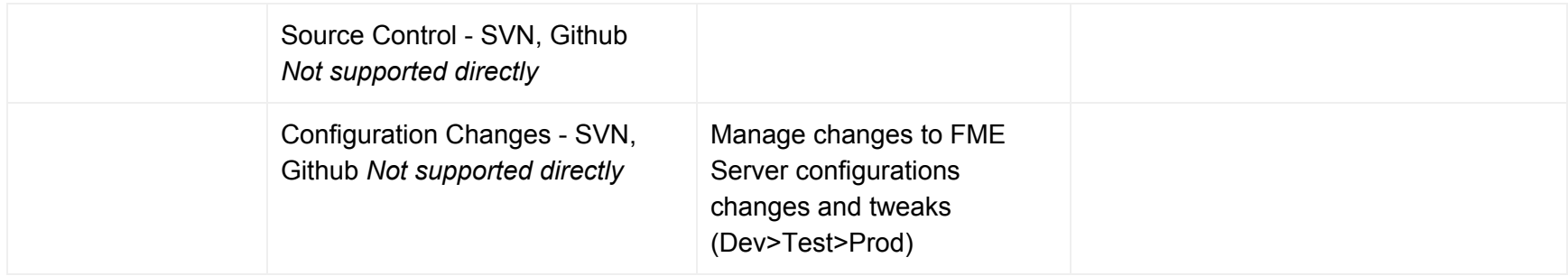